## **Packages**

Here are the packages with brief descriptions (if available):

**N [P1\\_Base](#page-1-0)**

Generated by  $00000000$  1.8.13

**[Cla](#page-2-0)sses** 

<span id="page-1-0"></span>**P1\_Base Namespace Reference** 

#### <span id="page-2-0"></span>**Classes**

**class Progra[m](#page-4-0)** 

Generated by (dox VOOM 1.8.13

## **Class List**

Here are the classes, structs, unions and interfaces with brief descriptions:

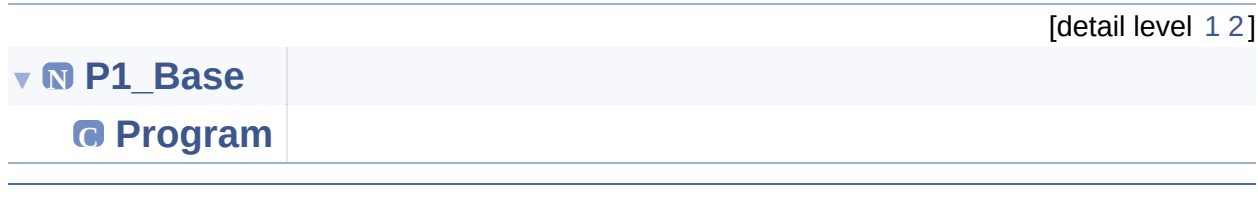

Generated by  $000000001.8.13$ 

<span id="page-4-0"></span>**[P1\\_Base](#page-1-0) [Program](#page-4-0)**

### **P1\_Base.Program Class Reference**

Static Public Member [Functions](#page-5-0) | Static Private Member [Functions](#page-6-0) | List of all [members](#page-52-0)

Collaboration diagram for P1\_Base.Program:

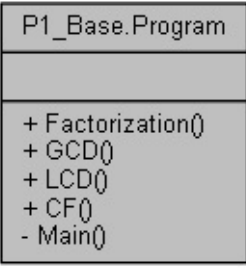

### <span id="page-5-0"></span>Static Public Member Functions

static List< int > **[Factorization](#page-9-0)** (int num) The factorization will find the prime numbers, place it in the list and repeat until factorization can no longer be done. After that, return the list so it can be displayed. [More...](#page-9-0)

static int **[GCD](#page-10-0)** (int a, int b)

The greatest common demonitor (GCD) will take in the numbers and will find the GCD value, then return it to display later. [More...](#page-10-0)

#### static int **[LCD](#page-11-0)** (int a, int b)

The least common denominator (LCD) will take in the numbers and will find the LCD value, then return it to display later. [More...](#page-11-0)

#### static int **[CF](#page-8-0)** (int a, int b)

The comomn factors will be found when two numbers are input into this [More...](#page-8-0)

### <span id="page-6-0"></span>Static Private Member Functions

#### static void **[Main](#page-12-0)** (string[] args)

The main function to run the entire program. This program will ask the user to input two numbers, then the program will calculate the GCF and LCD automatically. Also, it will display to the user with some output. [More...](#page-12-0)

Detailed Description

Definition at line **[9](#page-53-0)** of file **[Program.cs](#page-53-1)**.

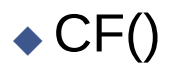

```
static int P1_Base.Program.CF ( int a,
                                                                                                        int b
                                                                                                     ) and the contract of the contract of the contract of the contract of the contract of the contract of the contract of the contract of the contract of the contract of the contract of the contract of the contract of the cont
```
The comomn factors will be found when two numbers are input into this

#### **Pseudo Code**

Continue to loop until the highest common factor is found

#### **Parameters**

**a** Integer A Value

**b** Integer B Value

#### **Returns**

Returns the List

Definition at line **[140](#page-55-0)** of file **[Program.cs](#page-53-1)**.

<span id="page-9-0"></span>Here is the caller graph for this function:

P1\_Base.Program.CF P1 Base.Program.Main

### [◆](#page-9-0) Factorization()

static List<int> P1\_Base.Program.Factorization ( int num ) static

The factorization will find the prime numbers, place it in the list and repeat until factorization can no longer be done. After that, return the list so it can be displayed.

#### **Pseudo Code**

If there are any 2s, take it out.

If there are any other primes, take it out.

If the number is not 1, then whatever is left is prime.

#### **Parameters**

**num** Integer list

#### **Returns**

Returns the List

Definition at line **[29](#page-53-2)** of file **[Program.cs](#page-53-1)**.

<span id="page-10-0"></span>Here is the caller graph for this function:

P1 Base.Program.Factorization

P1\_Base.Program.Main

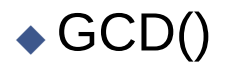

static int P1\_Base.Program.GCD ( int a, int b ) and the contract of the contract of the contract of the contract of the contract of the contract of the contract of the contract of the contract of the contract of the contract of the contract of the contract of the cont

The greatest common demonitor (GCD) will take in the numbers and will find the GCD value, then return it to display later.

#### **Pseudo Code**

If a is greater than b,  $a = a \, \%$  b

If b is greater than  $a, b = b$  % a

#### **Parameters**

**a** Integer A Value

**b** Integer B Value

#### **Returns**

Returns values of a and b

Definition at line **[76](#page-54-0)** of file **[Program.cs](#page-53-1)**.

<span id="page-11-0"></span>Here is the caller graph for this function:

P1 Base.Program.GCD P1\_Base.Program.Main

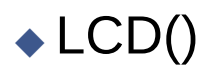

```
static int P1_Base.Program.LCD ( int a,
                                                                                                             int b
                                                                                                          ) and the contract of the contract of the contract of the contract of the contract of the contract of the contract of the contract of the contract of the contract of the contract of the contract of the contract of the cont
```
The least common denominator (LCD) will take in the numbers and will find the LCD value, then return it to display later.

#### **Pseudo Code**

Store the values if  $a > b$  or  $b > a$  for num1 and num2 respecitvely (both)

Keep looping for the lowest common deonimator until the LCD is satisfied

#### **Parameters**

**a** Integer A value **b** Integer B value

#### **Returns**

Returns the number for LCD

Definition at line **[104](#page-54-1)** of file **[Program.cs](#page-53-1)**.

<span id="page-12-0"></span>Here is the caller graph for this function:

P1\_Base.Program.LCD P1\_Base.Program.Main

### $\triangle$  Main()

static void P1\_Base.Program.Main ( string [] args ) static private

The main function to run the entire program. This program will ask the user to input two numbers, then the program will calculate the GCF and LCD automatically. Also, it will display to the user with some output.

#### **Parameters**

**args**

#### **Returns**

Loops if Y/y, Stops if N/n

Definition at line **[163](#page-55-1)** of file **[Program.cs](#page-53-1)**.

Here is the call graph for this function:

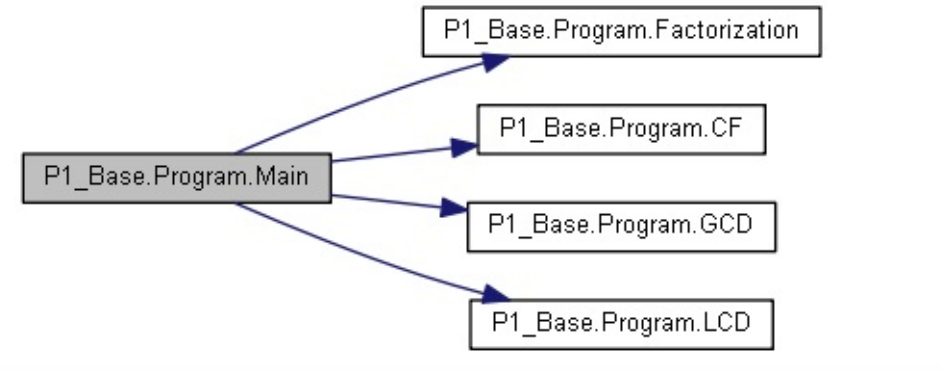

The documentation for this class was generated from the following file:

D:/Google Drive/ODU/Documents/2018/MSIM 408 - Introduction to Game Development/P1/P1\_Base(1)/P1\_Base/P1\_Base/**[Program.cs](#page-53-1)**

### **Class Index**

<span id="page-14-0"></span>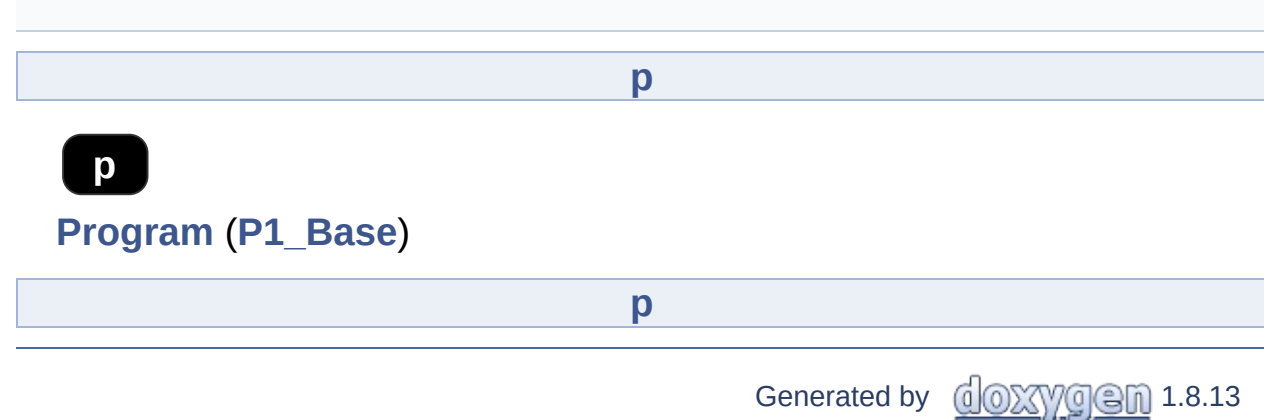

Here is a list of all class members with links to the classes they belong to:

- CF() : **[P1\\_Base.Program](#page-8-0)**
- Factorization() : **[P1\\_Base.Program](#page-9-0)**
- GCD() : **[P1\\_Base.Program](#page-10-0)**
- LCD() : **[P1\\_Base.Program](#page-11-0)**
- Main() : **[P1\\_Base.Program](#page-12-0)**

Generated by **doxy** and 1.8.13

- CF() : **[P1\\_Base.Program](#page-8-0)**
- Factorization() : **[P1\\_Base.Program](#page-9-0)**
- GCD() : **[P1\\_Base.Program](#page-10-0)**
- LCD() : **[P1\\_Base.Program](#page-11-0)**
- Main() : **[P1\\_Base.Program](#page-12-0)**

Generated by  $000000001.8.13$ 

## **File List**

Here is a list of all files with brief descriptions:

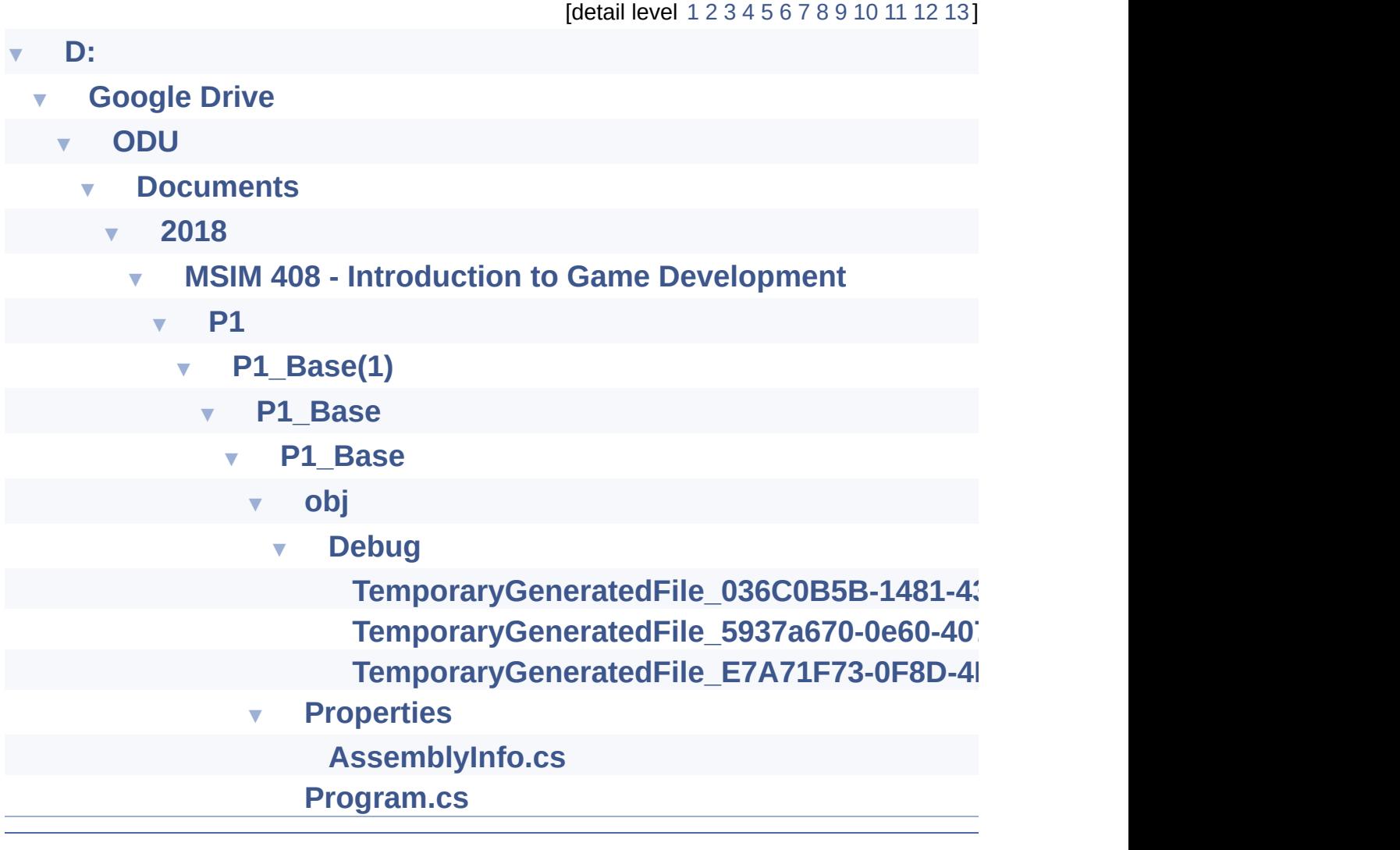

Generated by  $00000000$  1.8.13

<span id="page-18-0"></span>**[D:](#page-18-0)**

## **D: Directory Reference**

### **Directories**

directory **[Google](#page-20-0) Drive**

Generated by **doxygen** 1.8.13

<span id="page-20-0"></span>**[D:](#page-18-0) [Google](#page-20-0) Drive**

## **Google Drive Directory Reference**

#### **Directories**

directory [O](#page-22-0)DU

Generated by (dox VOCh 1.8.13)

<span id="page-22-0"></span> $\vert$  **[D:](#page-18-0)**  $\Big\rangle$  **[Google](#page-20-0) Drive**  $\Big\rangle$  **[ODU](#page-22-0)**  $\Big\rangle$ 

## **ODU Directory Reference**

### **Directories**

directory **[Documents](#page-24-0)**

Generated by **doxygen** 1.8.13

<span id="page-24-0"></span>**[D:](#page-18-0)**  $\Big\}$  **[Google](#page-20-0) Drive**  $\Big\}$  **[ODU](#page-22-0)**  $\Big\}$  **[Documents](#page-24-0)** 

### **Documents Directory Reference**

### **Directories**

directory 2[0](#page-26-0)18

Generated by (dox VOCh 1.8.13)

<span id="page-26-0"></span> $\vert$  **[D:](#page-18-0)**  $\Big\}$  **[Google](#page-20-0) Drive**  $\Big\}$  **[ODU](#page-22-0)**  $\Big\}$  **[Documents](#page-24-0)**  $\Big\}$  **[2018](#page-26-0)** 

## **2018 Directory Reference**

### **Directories**

directory **MSIM 408 - Introduction to Game [Development](#page-28-0)**

Generated by  $00000000$  1.8.13

<span id="page-28-0"></span>**[D:](#page-18-0)**  $\Big\}$  **[Google](#page-20-0) Drive**  $\Big\}$  **[ODU](#page-22-0)**  $\Big\}$  **[Documents](#page-24-0)**  $\Big\}$  **[2018](#page-26-0)**  $\Big\}$ 

## **MSIM 408 - Introduction to Game Development MSIM 408 - [Introduction](#page-28-0) to Game Development Directory Reference**

#### **Directories**

directory **[P](#page-30-0)1** 

Generated by (dox VOCh 1.8.13)

<span id="page-30-0"></span> $\vert$  **[D:](#page-18-0)**  $\Big\}$  **[Google](#page-20-0) Drive**  $\Big\}$  **[ODU](#page-22-0)**  $\Big\}$  **[Documents](#page-24-0)**  $\Big\}$  **[2018](#page-26-0)** 

## **MSIM 408 - Introduction to Game Development [P1](#page-30-0) P1 Directory [Reference](#page-28-0)**

### **Directories**

directory **[P1\\_Base\(1\)](#page-32-0)**

Generated by **doxygen** 1.8.13

<span id="page-32-0"></span> $\boxed{\mathsf{D}:}$  **[Google](#page-20-0) Drive**  $\Big\backslash$  **[ODU](#page-22-0)**  $\Big\backslash$  **[Documents](#page-24-0)**  $\Big\rangle$  [2018](#page-26-0)  $\Big\rangle$ 

## **MSIM 408 - Introduction to Game Development [P1](#page-30-0) [P1\\_Base\(1\)](#page-32-0) [P1\\_Base\(1\)](#page-28-0) Directory Reference**

### **Directories**

directory **[P1\\_Base](#page-34-0)**

Generated by **doxygen** 1.8.13

<span id="page-34-0"></span>**[D:](#page-18-0)**  $\Big\}$  **[Google](#page-20-0) Drive**  $\Big\}$  **[ODU](#page-22-0)**  $\Big\}$  **[Documents](#page-24-0)**  $\Big\}$  [2018](#page-26-0)

## **MSIM 408 - Introduction to Game Development [P1](#page-30-0) [P1\\_Base\(1\)](#page-32-0) [P1\\_Base](#page-34-0) P1\_Base [Directory](#page-28-0) Reference**

### **Directories**

directory **[P1\\_Base](#page-36-0)**

Generated by **doxygen** 1.8.13

<span id="page-36-0"></span>**[D:](#page-18-0)**  $\Big\}$  **[Google](#page-20-0) Drive**  $\Big\}$  **[ODU](#page-22-0)**  $\Big\}$  **[Documents](#page-24-0)**  $\Big\}$  [2018](#page-26-0)

#### **MSIM 408 - Introduction to Game Development [P1](#page-30-0) [P1\\_Base\(1\)](#page-32-0) [P1\\_Base](#page-34-0) [P1\\_Base](#page-36-0) P1\_Base [Directory](#page-28-0) Reference**

### **Directories**

directory **[obj](#page-39-0)**

directory **[Properties](#page-46-0)**

### Files

file **[Program.cs](#page-49-0)** [\[code\]](#page-53-1)

Generated by **doxygen** 1.8.13

<span id="page-39-0"></span> $\vert$  **[D:](#page-18-0)**  $\rangle$  **[Google](#page-20-0) Drive**  $\rangle$  **[ODU](#page-22-0)**  $\rangle$  **[Documents](#page-24-0)**  $\rangle$  **[2018](#page-26-0)**  $\rangle$ 

#### **MSIM 408 - Introduction to Game Development [P1](#page-30-0) [P1\\_Base\(1\)](#page-32-0) [P1\\_Base](#page-34-0) [P1\\_Base](#page-36-0) [obj](#page-39-0) obj Directory [Reference](#page-28-0)**

### **Directories**

directory [D](#page-41-0)ebug

Generated by (dox VOCh 1.8.13)

<span id="page-41-0"></span>**[D:](#page-18-0)**  $\Big\}$  **[Google](#page-20-0) Drive**  $\Big\}$  **[ODU](#page-22-0)**  $\Big\}$  **[Documents](#page-24-0)**  $\Big\}$  [2018](#page-26-0)  $\Big\}$ 

#### **MSIM 408 - Introduction to Game Development [P1](#page-30-0) [P1\\_Base\(1\)](#page-32-0) [P1\\_Base](#page-34-0) [Debug](#page-41-0) [Directory](#page-28-0) Reference**

### **Files**

- file **[TemporaryGeneratedFile\\_036C0B5B-1481-4323-8D20-](#page-43-0) 8F5ADCB23D92.cs** [\[code\]](#page-60-0)
- file **[TemporaryGeneratedFile\\_5937a670-0e60-4077-877b](#page-44-0)f7221da3dda1.cs** [\[code\]](#page-61-0)
- file **[TemporaryGeneratedFile\\_E7A71F73-0F8D-4B9B-B56E-](#page-45-0)8E70B10BC5D3.cs** [\[code\]](#page-62-0)

Generated by **6 OXYOGD** 1.8.13

<span id="page-43-0"></span>**[D:](#page-18-0)**  $\Big\}$  **[Google](#page-20-0) Drive**  $\Big\}$  **[ODU](#page-22-0)**  $\Big\}$  **[Documents](#page-24-0)**  $\Big\}$  **[2018](#page-26-0)** 

## **MSIM 408 - Introduction to Game Development [P1](#page-30-0) [P1\\_Base\(1\)](#page-32-0) [P1\\_Base](#page-34-0) [TemporaryGeneratedFile\\_](#page-28-0)036C0B5B-1481- [P1\\_Base](#page-36-0) [obj](#page-39-0) [Debug](#page-41-0) 4323-8D20-8F5ADCB23D92.cs File Reference**

Go to the [source](#page-60-0) code of this file.

Generated by **6**0XV Gem 1.8.13

<span id="page-44-0"></span>**[D:](#page-18-0)**  $\Big\}$  **[Google](#page-20-0) Drive**  $\Big\}$  **[ODU](#page-22-0)**  $\Big\}$  **[Documents](#page-24-0)**  $\Big\}$  **[2018](#page-26-0)**  $\Big\}$ 

## **MSIM 408 - Introduction to Game Development [P1](#page-30-0) [P1\\_Base\(1\)](#page-32-0) [P1\\_Base](#page-34-0) [TemporaryGeneratedFile\\_](#page-28-0)5937a670-0e60-4077- [P1\\_Base](#page-36-0) [obj](#page-39-0) [Debug](#page-41-0) 877b-f7221da3dda1.cs File Reference**

Go to the [source](#page-61-0) code of this file.

Generated by **doxy** and 1.8.13

<span id="page-45-0"></span>**[D:](#page-18-0)**  $\Big\}$  **[Google](#page-20-0) Drive**  $\Big\}$  **[ODU](#page-22-0)**  $\Big\}$  **[Documents](#page-24-0)**  $\Big\}$  **[2018](#page-26-0)**  $\Big\}$ 

## $TemporaryGeneratedFile$  **E7A71F73-0F8D-[P1\\_Base](#page-36-0) [obj](#page-39-0) [Debug](#page-41-0) 4B9B-B56E-8E70B10BC5D3.cs File Reference**

Go to the [source](#page-62-0) code of this file.

Generated by **6**0XV Gem 1.8.13

<span id="page-46-0"></span>**[D:](#page-18-0)**  $\Big\}$  **[Google](#page-20-0) Drive**  $\Big\}$  **[ODU](#page-22-0)**  $\Big\}$  **[Documents](#page-24-0)**  $\Big\}$  [2018](#page-26-0)  $\Big\}$ 

#### **MSIM 408 - Introduction to Game Development [P1](#page-30-0) [P1\\_Base\(1\)](#page-32-0) [P1\\_Base](#page-34-0) [P1\\_Base](#page-36-0) [Properties](#page-46-0) [Properties](#page-28-0) Directory Reference**

### Files

#### file **[AssemblyInfo.cs](#page-48-0)** [\[code\]](#page-63-0)

Generated by **doxygen** 1.8.13

<span id="page-48-0"></span>**[D:](#page-18-0)**  $\Big\}$  [Google](#page-20-0) Drive  $\Big\}$  [ODU](#page-22-0)  $\Big\}$  [Documents](#page-24-0)  $\Big\}$  [2018](#page-26-0)

#### **MSIM 408 - Introduction to Game Development [P1](#page-30-0) [P1\\_Base\(1\)](#page-32-0) [P1\\_Base](#page-34-0) [P1\\_Base](#page-36-0) [Properties](#page-46-0) [AssemblyInfo.cs](#page-28-0) File Reference**

Go to the [source](#page-63-0) code of this file.

Generated by  $0$   $\sqrt{0}$   $\sqrt{9}$   $\sqrt{9}$  1.8.13

<span id="page-49-0"></span>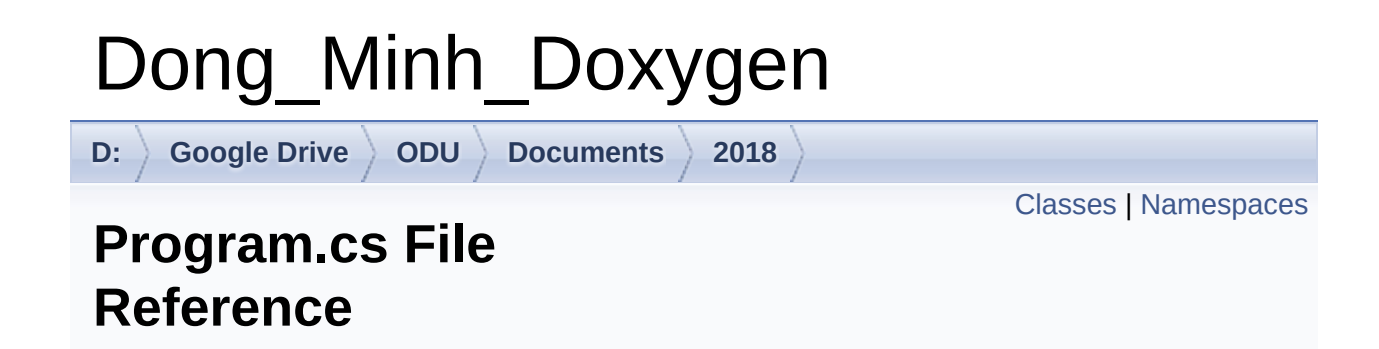

Go to the [source](#page-53-1) code of this file.

### <span id="page-50-0"></span>Classes

class **[P1\\_Base.Program](#page-4-0)**

### <span id="page-51-0"></span>Namespaces

namespace **[P1\\_Base](#page-1-0)**

Generated by **doxygen** 1.8.13

<span id="page-52-0"></span>**[P1\\_Base](#page-1-0) [Program](#page-4-0)**

### **P1\_Base.Program Member List**

This is the complete list of members for **[P1\\_Base.Program](#page-4-0)**, including all inherited members.

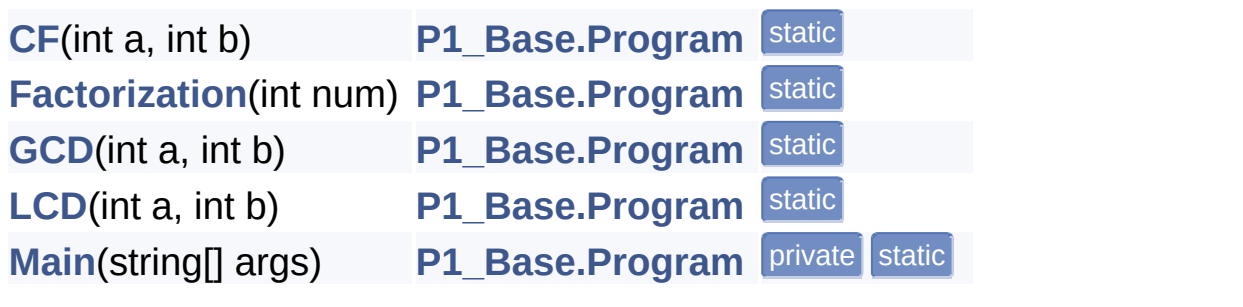

Generated by company 1.8.13

<span id="page-53-1"></span>**[D:](#page-18-0)**  $\Big\}$  **[Google](#page-20-0) Drive**  $\Big\}$  **[ODU](#page-22-0)**  $\Big\}$  **[Documents](#page-24-0)**  $\Big\}$  **[2018](#page-26-0)**  $\Big\}$ 

#### **MSIM 408 - Introduction to Game Development [P1](#page-30-0) [P1\\_Base\(1\)](#page-32-0) [P1\\_Base](#page-34-0) [Program.cs](#page-28-0)**

Go to the [documentation](#page-49-0) of this file.

```
1 using System;
2 using System.Collections.Generic;
3 using System.Linq;
4 using System.Text;
5 using System.Threading.Tasks;
6
7 namespace P1_Base
8 \mid \{9 Program
10 {
29 public static List<int>
Factorization(int num)
30 {
31 List<int> result = new List<int>
();
32
33 // Take out the 2s
34 while (num % 2 == 0)
35 {
36 result.Add(2);
37 num /= 2;
38 }
39
40 // Take out other primes.
41 int factor = 3;
42 while (factor * factor <= num)
43 {
44 \frac{1}{1} (num % factor == 0)
45 {
```
<span id="page-54-1"></span><span id="page-54-0"></span>**result.Add(factor)**; 47 and the set of  $\sim$  num /= factor; } else factor  $+2$ ; } 52 // If num is not 1, then whatever is left is prime if (num > 1) 54 result.Add(num); return result; } // end of Factorization function **public static int [GCD\(](#page-10-0)int a, int b)**  { while (a != 0 && b != 0) { if (a > b) a %= b; 82 else 83 b %= a; 84 } **return a == 0 ? b : a**; }// End GCD **public static int [LCD\(](#page-11-0)int a, int b)**  { 106 int num1, num2; 108  $if (a > b)$  { num $1 = a$ ; num2 = b; }

```
113 else
114 {
115 num1 = b;
116 num2 = a;
117 }
118
119 for (int i = 1; i < num2; i++)
120 {
121 if (num1 * i) % num2 == 0)122 return i * num1;
123 }
124 return num1 * num2;
125 }
126
140 CF(int a, int b)
141 {
142 int i, j, hcf = 1;143
144 j = (a < b) ? a : b;
145 for (i = 1; i \le j; i++)146 if (a % i == 0 & 0 & b % i == 0)147 hcf = i;
148
149 return hcf;
150 }
151
163 Main(string[] args)
164 {
165 int a = -1, b = -1;166 string sa, sb;
167 int[\ ] primes = {2, 3, 5, 7, 11,
 13, 17, 19, 23, 29, 31, 37, 41, 43,
168 47, 53, 59, 61, 67,
71, 73, 79, 83, 89, 97};
169
170 bool isContinue = true;
171
```

```
172 while (isContinue)
173 {
174 bool aValid = false, bValid =
 false;
175 Console.WriteLine("Enter the
 first number:");
176 While (!aValid)
177 {
178 sa = Console.ReadLine();
179 try
\begin{bmatrix} 180 \end{bmatrix} (
181 a = Int32.Parse(sa);
182 }
183 catch (Exception e)
\begin{bmatrix} 184 \end{bmatrix} (
185 Console.WriteLine("{0}
 is not a valid integer."
, sa);
186 }
187 if (a < 1 || a > 100)
188
 Console.WriteLine("Please enter a number between
 1 and 100.");
189 else
190 avalid = true;
191 }
192
193 Console.WriteLine("Enter the
 second number:");
194 While (!bValid)
195 {
196 sb = Console.ReadLine();
197 try
\begin{bmatrix} 198 \end{bmatrix} (
199 b = Int32.Parse(sb);
200 }
201 catch (Exception e)
202 \left\{ \begin{array}{ccc} 202 & 202 \end{array} \right\}
```
203 Console.WriteLine("{0} is not a valid integer." , sb); 204 and the set of  $\{1, 2, \ldots, n\}$ 205 if (b < 1 || b > 100) 206 Console.WriteLine("Please enter a number between 1 and 100."); 207 else 208 bValid = true; 209 } 210  $211$  //  $\lambda\lambda$ 212 // \*\*Enter your code here.\*\*  $\lambda\lambda$  $213$  //  $\lambda\lambda$ 214 Console.WriteLine(""); // to add a space 215 216 // Get the first factor text and display it 217 Console.WriteLine("The factors of {0} are:" , a); 218 var factorsA = string.Join(" " , [Factorization\(](#page-9-0)a)); 219 Console.WriteLine(factorsA); 220 221 // Get the second factor text and display it 222 Console.WriteLine("The factors of {0} are:" , b); 223 var factorsB = string.Join(" " , [Factorization\(](#page-9-0)b)); 224 Console.WriteLine(factorsB); 225 226 // Find the highest common

```
number then factor and display it
227 Console.WriteLine("The common
   factors of \{0\} and \{1\} are:", a, b);
228 int newCommonFactor = CF(a,
  b);
229 String primeCommonFactors =
   string.Join(" "
,
   Factorization(newCommonFactor));
230
   Console.WriteLine(primeCommonFactors);
231
232 // Get the GCF and LCD and
   display it
233 Console.WriteLine("The GCF of
   {0} and {1} is: {2}"
, a, b, GCD(a, b));
234 Console.WriteLine("The LCD of
   {0} and {1} is: {2}"
, a, b, LCD(a, b));
235
236 // \sqrt{ } // \sqrt{ } // \sqrt{ } // \sqrt{ } // \sqrt{ } // \sqrt{ } // \sqrt{ } // \sqrt{ } // \sqrt{ } // \sqrt{ } // \sqrt{ } // \sqrt{ } // \sqrt{ } // \sqrt{ } // \sqrt{ } // \sqrt{ } // \sqrt{ } // \sqrt{ } // \sqrt{ } // \sqrt{ } // \sqrt{ } // \237 and 237 and 237 and 237 and 237 and 237 and 237 and 237 and 247 and 247 and 247 and 247 and 247 and 258 and 258 and 268 and 268 and 268 and 268 and 268 and 268 and 268 and 268 and 268 and 268 and 268 and 268 and 268 an
238 // \sqrt{ } // \sqrt{ } // \sqrt{ } // \sqrt{ } // \sqrt{ } // \sqrt{ } // \sqrt{ } // \sqrt{ } // \sqrt{ } // \sqrt{ } // \sqrt{ } // \sqrt{ } // \sqrt{ } // \sqrt{ } // \sqrt{ } // \sqrt{ } // \sqrt{ } // \sqrt{ } // \sqrt{ } // \sqrt{ } // \sqrt{ } // \239
240 Console.WriteLine("\nDo you
   want to continue? Y/N'');
241 String newLoop =
   Console.ReadLine();
242 if (newLoop[0] == 'Y' ||
   newLoop[0] == 'V')243 {
244 Console.WriteLine();
245 isContinue = true;
246 }
247 else
248 and \blacksquare is Continue = false;
249 }
250 }
251 }
```
252 }

Generated by (dox VOOM 1.8.13

<span id="page-60-0"></span>**[D:](#page-18-0)**  $\Big\}$  **[Google](#page-20-0) Drive**  $\Big\}$  **[ODU](#page-22-0)**  $\Big\}$  **[Documents](#page-24-0)**  $\Big\}$  **[2018](#page-26-0)** 

## **MSIM 408 - Introduction to Game Development [P1](#page-30-0) [P1\\_Base\(1\)](#page-32-0) [P1\\_Base](#page-34-0) [TemporaryGeneratedFile\\_](#page-28-0)036C0B5B-1481- [P1\\_Base](#page-36-0) [obj](#page-39-0) [Debug](#page-41-0) 4323-8D20-8F5ADCB23D92.cs**

Go to the [documentation](#page-43-0) of this file.

Generated by  $0$   $\sqrt{0}$   $\sqrt{9}$   $\sqrt{9}$  1.8.13

<span id="page-61-0"></span>**[D:](#page-18-0)**  $\Big\}$  **[Google](#page-20-0) Drive**  $\Big\}$  **[ODU](#page-22-0)**  $\Big\}$  **[Documents](#page-24-0)**  $\Big\}$  **[2018](#page-26-0)** 

## **MSIM 408 - Introduction to Game Development [P1](#page-30-0) [P1\\_Base\(1\)](#page-32-0) [P1\\_Base](#page-34-0) [TemporaryGeneratedFile\\_](#page-28-0)5937a670-0e60-4077- [P1\\_Base](#page-36-0) [obj](#page-39-0) [Debug](#page-41-0) 877b-f7221da3dda1.cs**

Go to the [documentation](#page-44-0) of this file.

Generated by **doxygen** 1.8.13

<span id="page-62-0"></span>**[D:](#page-18-0)**  $\Big\}$  **[Google](#page-20-0) Drive**  $\Big\}$  **[ODU](#page-22-0) [Documents](#page-24-0)** [2018](#page-26-0)

## $TemporaryGeneratedFile$  **E7A71F73-0F8D-[P1\\_Base](#page-36-0) [obj](#page-39-0) [Debug](#page-41-0) 4B9B-B56E-8E70B10BC5D3.cs**

Go to the [documentation](#page-45-0) of this file.

Generated by  $0$   $\sqrt{0}$   $\sqrt{9}$   $\sqrt{9}$  1.8.13

<span id="page-63-0"></span>**[D:](#page-18-0)**  $\Big\}$  **[Google](#page-20-0) Drive**  $\Big\}$  **[ODU](#page-22-0)**  $\Big\}$  **[Documents](#page-24-0)**  $\Big\}$  **[2018](#page-26-0)**  $\Big\}$ 

#### **MSIM 408 - Introduction to Game Development [P1](#page-30-0) [P1\\_Base\(1\)](#page-32-0) [P1\\_Base](#page-34-0) [P1\\_Base](#page-36-0) [Properties](#page-46-0) [AssemblyInfo.cs](#page-28-0)**

Go to the [documentation](#page-48-0) of this file.

```
1 using System. Reflection;
 2 using System.Runtime.CompilerServices;
 3 using System.Runtime.InteropServices;
 4
 5 // General Information about an assembly is
 controlled through the following
 6 // set of attributes. Change these attribute
 values to modify the information
7 // associated with an assembly.
8 [assembly: AssemblyTitle("P1 Base")]
9 [assembly: AssemblyDescription("")]
10 [assembly: AssemblyConfiguration("")]
11 [assembly: AssemblyCompany("Microsoft")]
12 [assembly: AssemblyProduct("P1_Base")]
13 [assembly: AssemblyCopyright("Copyright ©
 Microsoft 2015")]
14 [assembly: AssemblyTrademark("")]
15 [assembly: AssemblyCulture("")]
16
17 // Setting ComVisible to false makes the types
 in this assembly not visible
18 // to COM components. If you need to access a
 type in this assembly from
19 // COM, set the ComVisible attribute to true
 on that type.
20 [assembly: ComVisible(false)]
21
22 // The following GUID is for the ID of the
 typelib if this project is exposed to COM
```

```
23 [assembly: Guid("6904cfff-dfa9-4b2c-8039-
 fb9aa28afcaf")]
24
25 // Version information for an assembly
 consists of the following four values:
26 //
27 // Major Version
28 // Minor Version<br>29 // Build Number
        Build Number
30 // Revision
31 //
32 // You can specify all the values or you can
default the Build and Revision Numbers
33 // by using the '*' as shown below:
34 // [assembly: AssemblyVersion("1.0.*")]
35 [assembly: AssemblyVersion("1.0.0.0")]
36 [assembly: AssemblyFileVersion("1.0.0.0")]
```
Generated by doxyden 1.8.13